Rasputin-4-PiFace-Menü

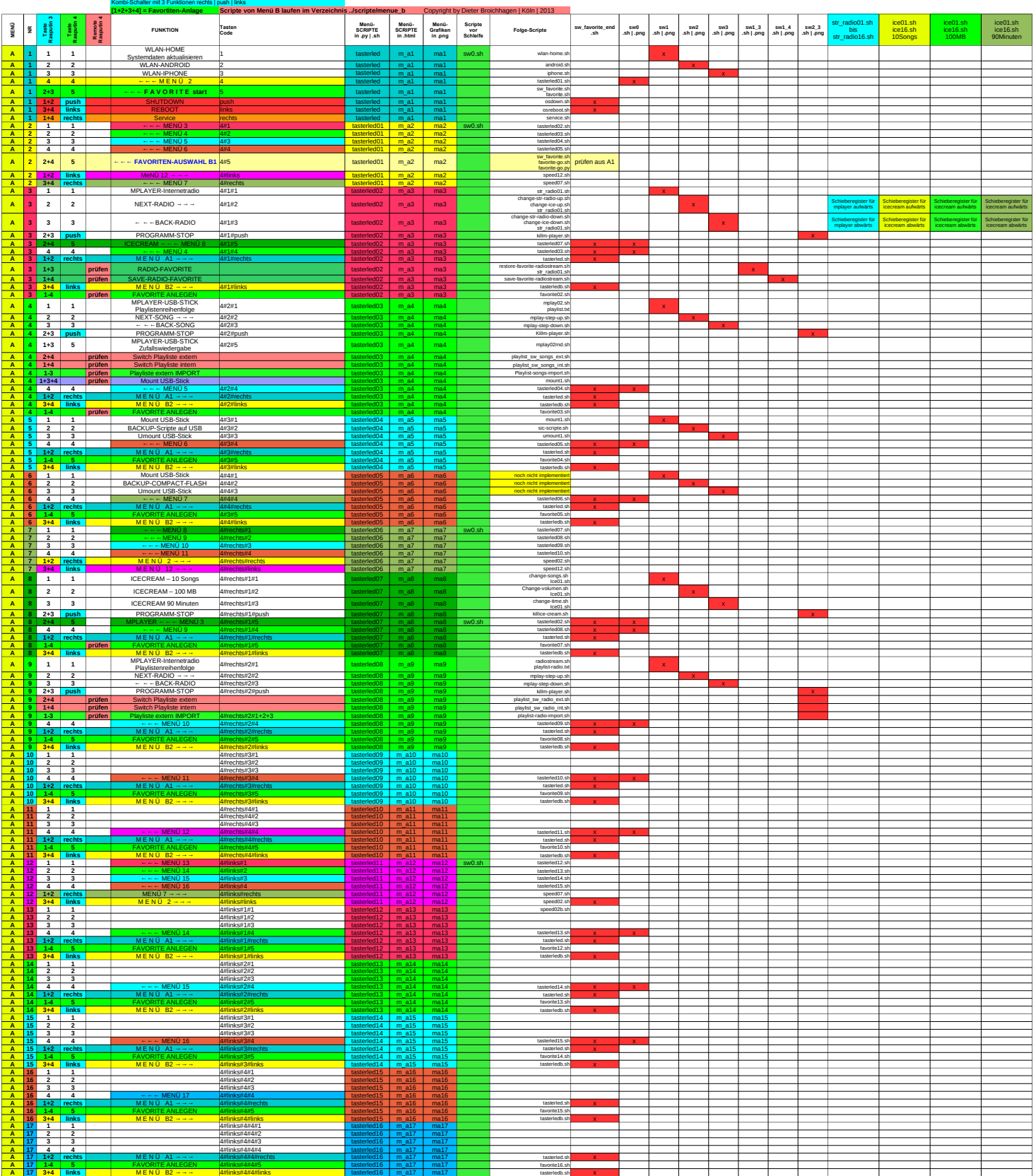

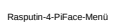

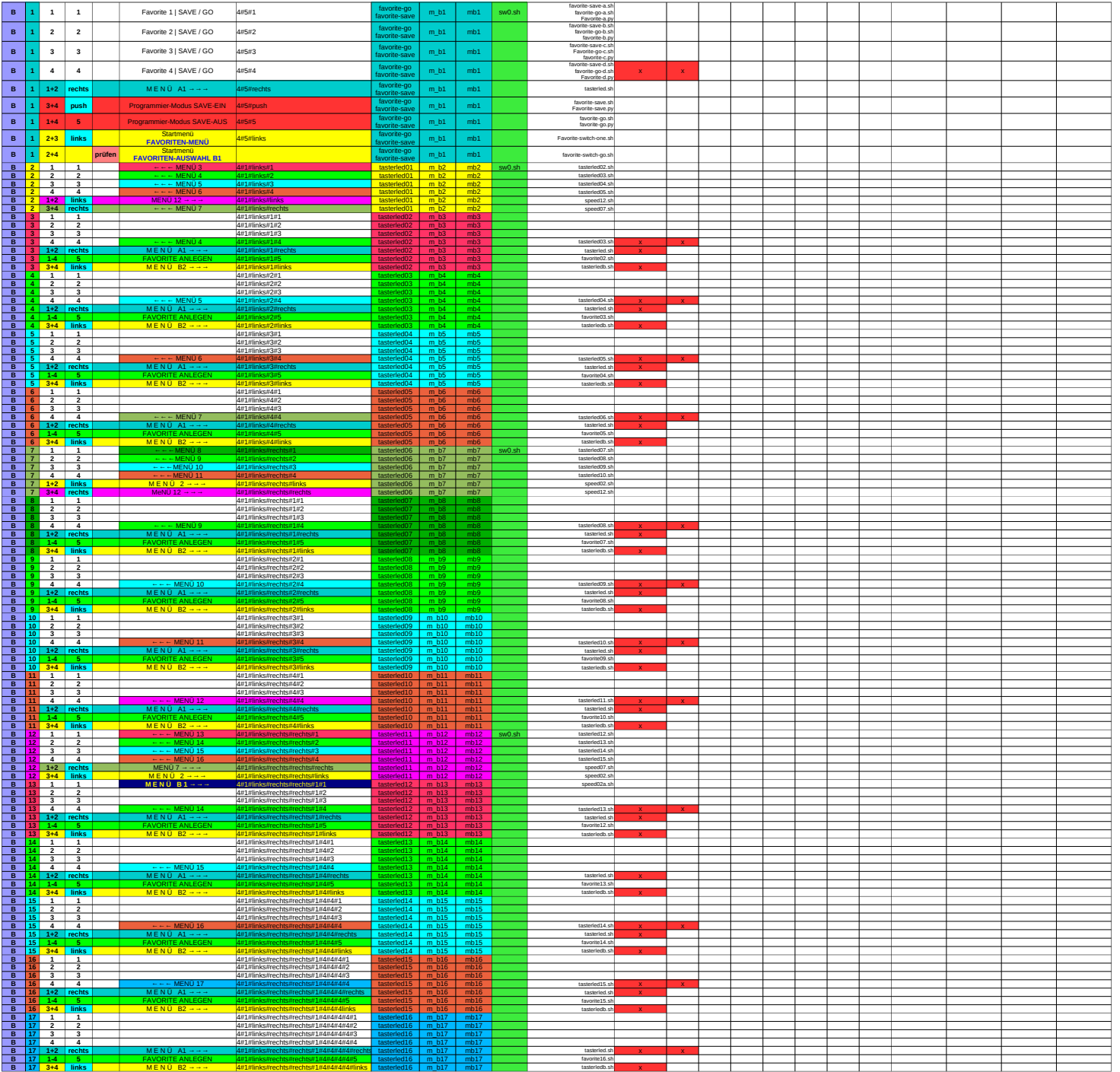